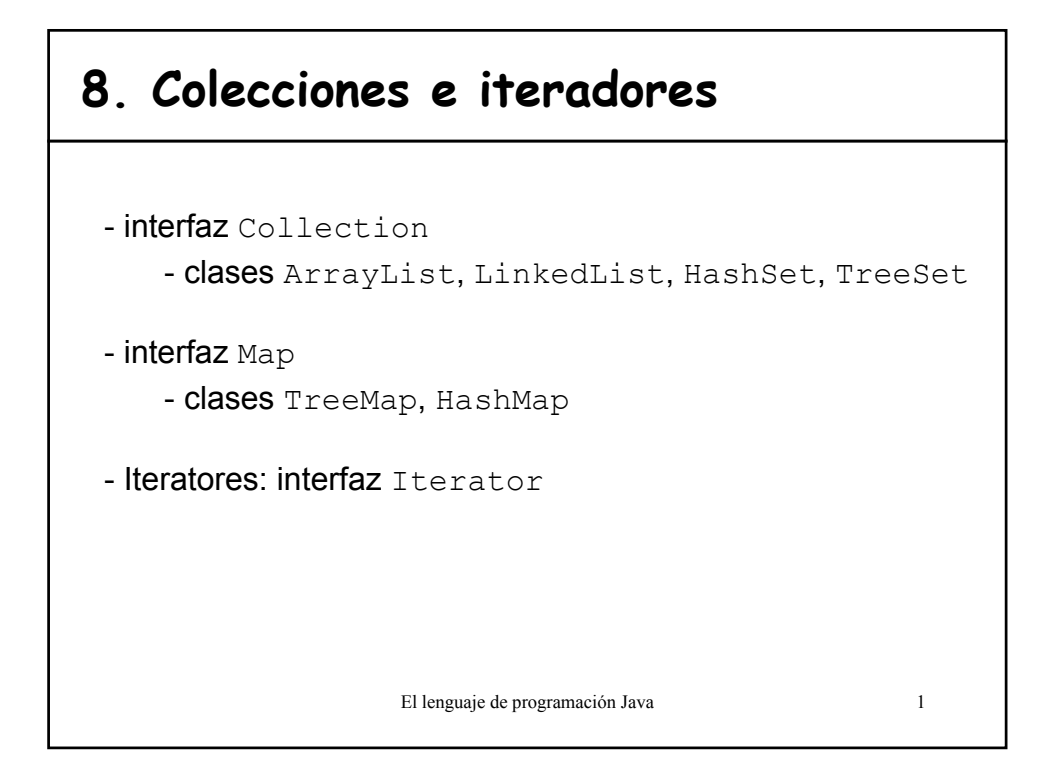

#### **Colecciones en Java**

- Permite *almacenar* y organizar *objetos* de manera útil para un acceso eficiente.
- Se encuentran en el paquete **java.util**
- Núcleo de abstracciones de colecciones de utilidad (interfaces) e implementaciones ampliamente útiles.
- Las interfaces proporcionan métodos para todas las operaciones comunes y las implementaciones concretas especifican la decisión de las operaciones no permitidas.

```
(java.lang.UnsupportedOperationException)
```
• Sobre los elementos se puede iterar (**Iterator**)

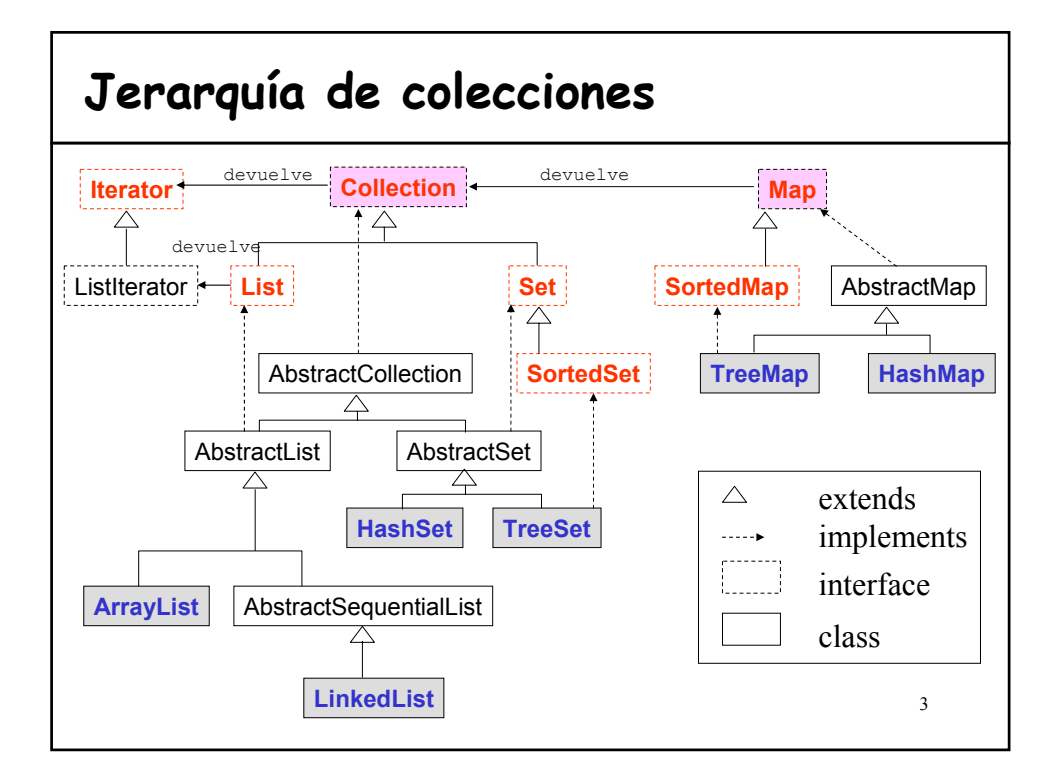

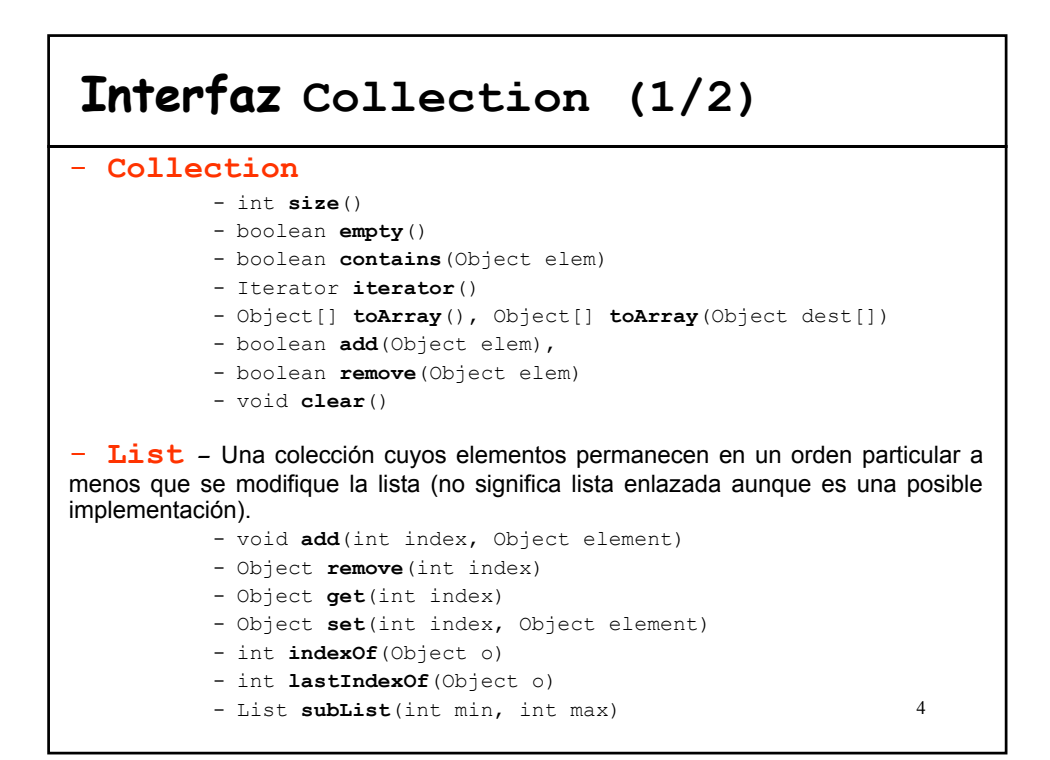

# 5 **Interfaz Collection (2/2)** -**Set** – Una colección (conjunto) donde no puede haber elementos repetidos, y cuyos elementos no se almacenan necesariamente siguiendo un orden particular. - Mismos métodos que Collection con otro contrato. -**SortedSet** – Conjunto con elementos ordenados. -Object **first**() -Object **last**() -SortedSet **subSet**(Object fromElement, Object toElement) -SortedSet **headSet**(Object toElement) -SortedSet **tailSet**(Object fromElement)

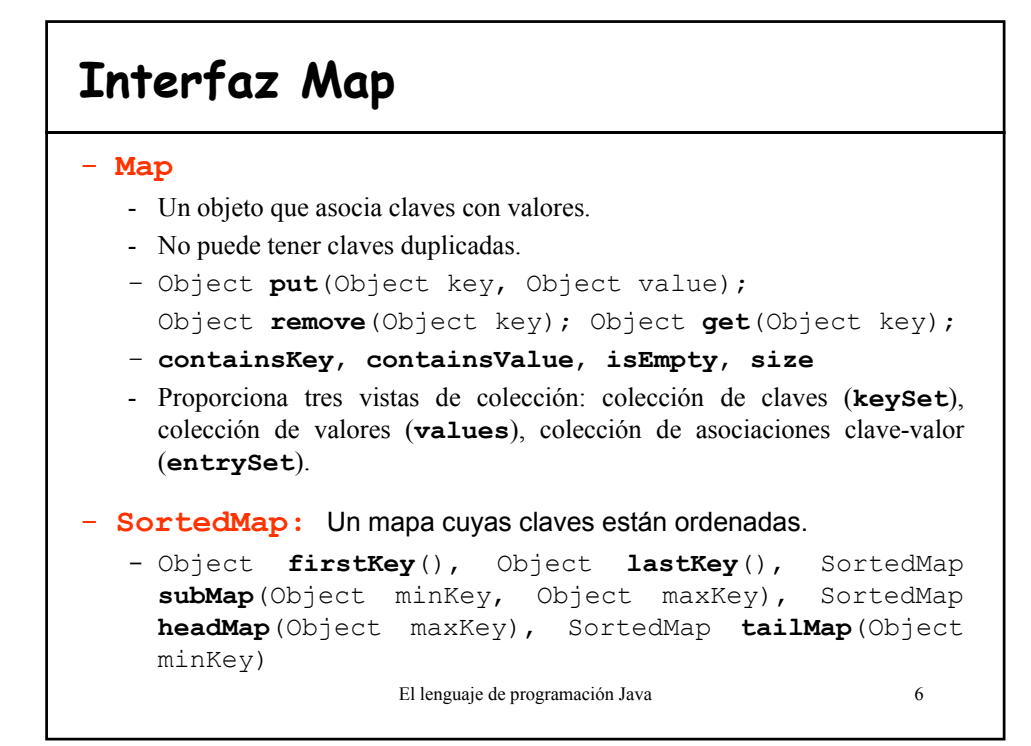

# **Iteración**

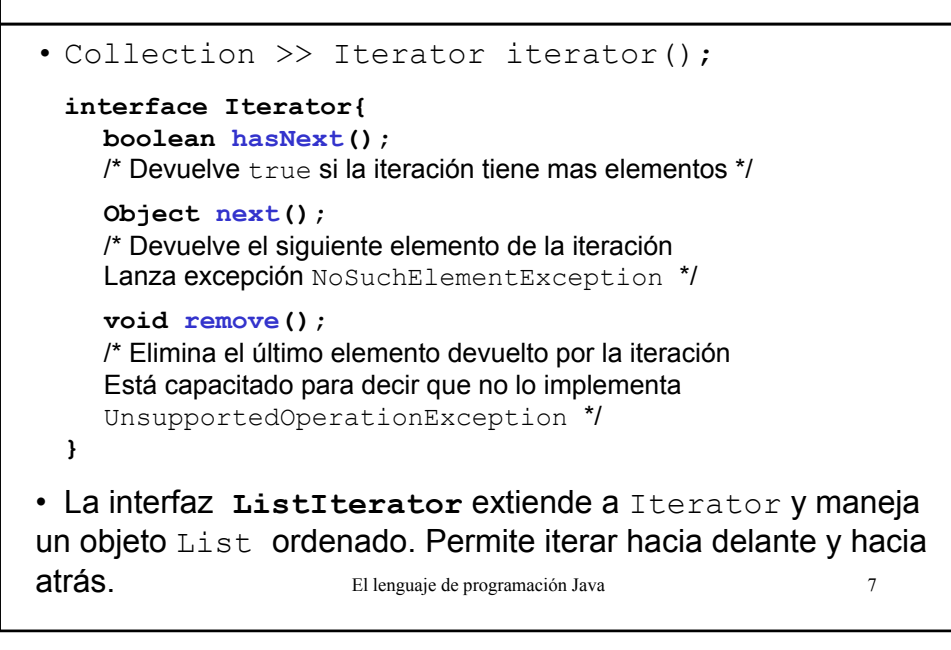

### **Ejemplo de uso de Iteradores** • Cálculo del gasto total de un departamento public double gastoDpto(){ double gasto=0; **Iterator** it=plantilla.**iterator()**; while (it.**hasNext()**){ gasto+=((Empleado)it.**next())**.getSueldo(); } return gasto; } Siendo plantilla una colección que implemente la interfaz Collection

## **Implementaciones de Collection**

-**LinkedList** – Una implementación de una lista doblemente enlazada. La **modificación** es **poco costosa** para cualquier tamaño, pero el **acceso aleatorio** es **lento**. Útil para implementar colas y pilas.

-getFirst, getLast, removeFirst, removeLast, addFirst, addLast

-ArrayList - Una lista implementada utilizando un array de dimensión modificable. Es costoso añadir o borrar un elemento cerca del principio de la lista si ésta es grande, pero es relativamente poco costoso de crear y **rápido** para **acceso aleatorio**.

-**HashSet** – Un Set implementado mediante una tabla *hash*. Es una buena implementación de propósito general por lo que la búsqueda, la adición y eliminación son **insensibles al tamaño** de los contenidos.

-**TreeSet** – Un SortedSet implementado utilizando un árbol binario equilibrado. Es **más lento para buscar o modificar que un HashSet**, pero mantiene los elementos ordenados. Asume que los elementos son *comparables* si no se le ha pasado un *comparator* en el constructor.

El lenguaje de programación Java 9 -Todas son **Cloneable** y **Serializable**

#### **Convenciones sobre excepciones**

- **UnsupportedOperationException**
	- Métodos opcionales en la implementación de una interfaz
- **ClassCastException**
	- El tipo del elemento que se desea insertar no es del tipo apropiado
- **IllegalArgumentException**
	- El valor del elemento no es apropiado para la colección
- **NoSuchElementException**
	- La colección de la que se quiere devolver un elemento está vacía
- **NullPointerException**
	- Se pasa como argumento una referencia con valor null cuando la colección no admite este valor.

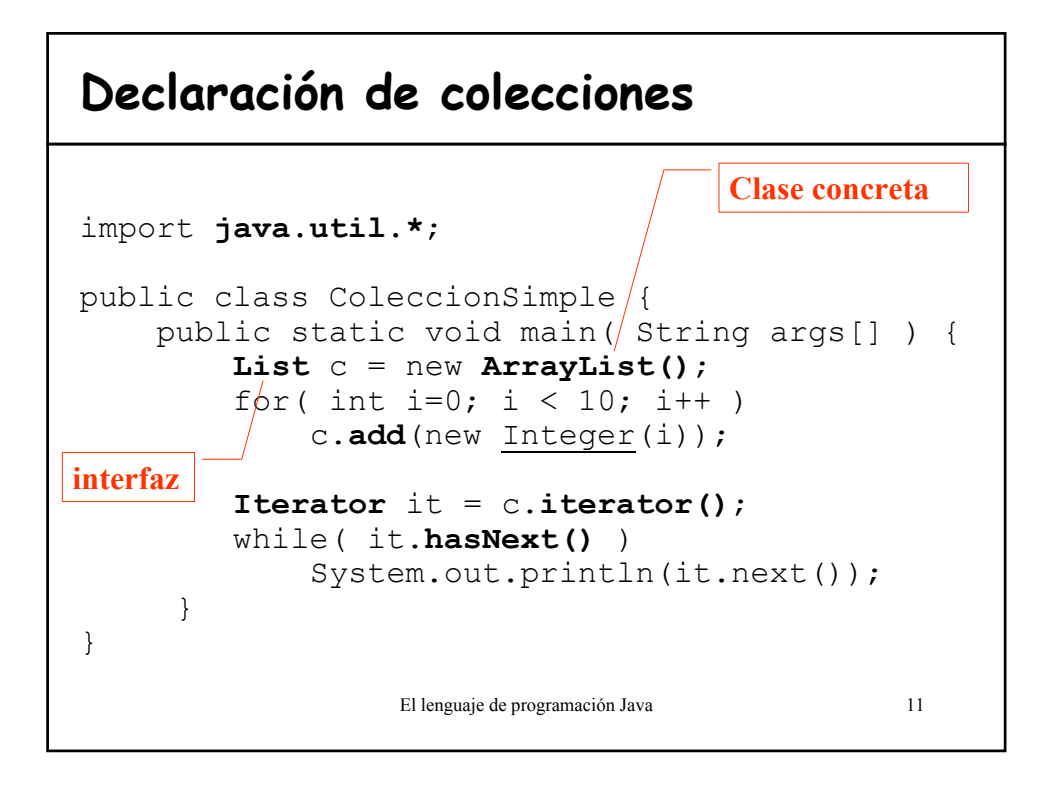

# **Implementaciones de Map**

#### •**HashMap**

- Una implementación de Map con una *tabla hash*.
- El método hashCode de cada clave se utiliza para seleccionar un lugar en la tabla

- Una colección de utilidad muy general con tiempos relativamente cortos de búsqueda e inserción.

#### •**TreeMap**

– Una implementación de SortedMap utilizando un árbol binario equilibrado que mantiene sus elementos ordenados por clave.

– Útil para conjuntos de datos ordenados que requieren una búsqueda por clave moderadamente rápida.

-Asume que los elementos son *comparables* si no se le ha pasado un *comparator* en el constructor.

# **Ejemplo 1/2**

- Generar números al azar (Math.random) y contar cuantas veces sale cada uno.
- HashMap = Colección de pares (clave-valor)
	- Clave = número aleatorio generado
	- Valor = contador que acumula las veces que ha aparecido

```
El lenguaje de programación Java 13
class Contador {
     private int i;
     public Contador(){ i=1;}
     public void incrementar(){++i;}
     public String toString() { 
        return Integer.toString(i); 
     }
}
```

```
El lenguaje de programación Java 14
Ejemplo 2/2
class Estadistico {
   public static void main( String args[] ) {
       HashMap tabla = new HashMap();
       for(int i=0; i < 10000; i++) {
           // Generar un número entre 0 y 20
           Integer num = new Integer((int)(Math.random()*20));
          if(tabla.containsKey(num))
               //Incrementamos el contador asociado al número
               ((Contador)tabla.get(num)).incrementar();
           else
              //Añadimos nuevo par: numero-contador
              tabla.put(num, new Contador()); 
           }
       System.out.println(tabla);
    }
}
```
## **Las utilidades de Collections**

```
• public static Object min(Collection col)
```

```
• public static Object max(Collection col)
```

```
• public static Object min(Collection col, Comparator
 comp)
```

```
• public static Object max(Collection col, Comparator
  comp)
```

```
• public static void reverse(List lista)
```

```
• public static void copy(List dst, List fnt)
```

```
• public static void sort(List lista)
```

```
• public static void sort(List lista, Comparator comp)
```

```
• public static int binarySearch(List lista, Object
  clave)
```

```
• public static int binarySearch(List lista, Object
 clave, Comparator comp)
```
El lenguaje de programación Java 15

## **Conclusiones**

- Si un método tiene que devolver (pasar como parámetro) una colección de objetos, el tipo será Iterator o cualquiera de las interfaces de colección.
- El tipo de la declaración de los atributos y variables locales será cualquiera de las interfaces de colección.

```
- List lista = new ArrayList();
```
- Excepción: LinkedList si la utilizamos como pila o cola.
- Utilizar SIEMPRE Iterator para el recorrido de cualquier colección.